## **Web Audio Evaluation Tool - Bug #1474 No sound from interface on several occasions (Safari)**

2015-12-04 04:59 PM - Brecht De Man

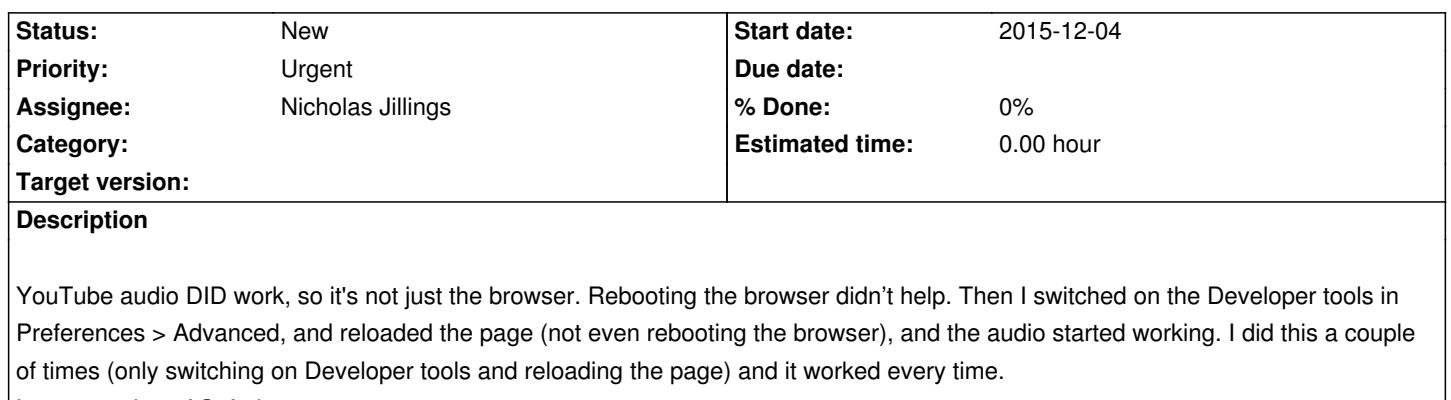

Latest version of Safari.

The markers did turn red, but no audio was heard.

## **History**

## **#1 - 2016-02-05 11:26 AM - Nicholas Jillings**

Not sure what caused this, but the markers now only turn red if the audioObject associated gives the signal that it is playing. Likewise it will turn green again once playback has completed (if non-looped). This should remove any ambiguity.